#### **Agent-based Modeling** Adam Getchell Nonlinear Physics: Modeling Chaos and Complexity

#### What is an Agent?

Historically related to the Von Neumann machine, as later improved by Stanislaw Ulam into the first agentbased device – the cellular automata

Agents have:

- Activity
- Autonomy
- Heterogeneity

## Agent Activity

- Goal-direction
- Reactivity/Perceptivity to its surroundings (model)
- Mobility: Able to roam the model space independantly
- Bounded Rationality (imperfect information)
- Interacts/exchanges information with other agents, which may in turn cause:
- Adaptation: Change in behavior based on interactions with the model or other agents

#### What is a Model?

import breve

class myControl( breve.Control ): def \_\_init\_\_( self ): breve.Control.\_\_init\_\_( self ) self.walkerShape = None myControl.init( self ) def getWalkerShape( self ): return self.walkerShape def init( self ): print '''Setting up the simulation.''' self.pointCamera( breve.vector(  $\sigma$ ,  $\sigma$ ,  $\sigma$ ), breve.vector(  $\sigma$ ,  $\sigma$ )) self.walkerShape = breve.createInstances( breve.Sphere, 1 ).initWith( 1 ) breve.createInstances( breve.RandomWalker, 200 ) breve.myControl = myControl class RandomWalker( breve.Mobile ):  $def\_init_ (self):$ breve.Mobile.\_\_init\_\_( self ) RandomWalker.init( self ) def init( self ): self.setShape( self.controller.getWalkerShape() ) self.setColor( breve.randomExpression( breve.vector( 1.000000, 1.000000, 1.000000 ) ) ) self.move( breve.randomExpression( breve.vector( 0.100000, 0.100000, 0.100000 ) ) ) def iterate( self ): self.setVelocity( ( breve.randomExpression( breve.vector( 60, 60, 60 ) ) - breve.vector( 30, 30, 30 ) ) )

breve.RandomWalker = RandomWalker

# Create an instance of our controller object to initialize the simulation

myControl()

## Tools and Languages in 2008

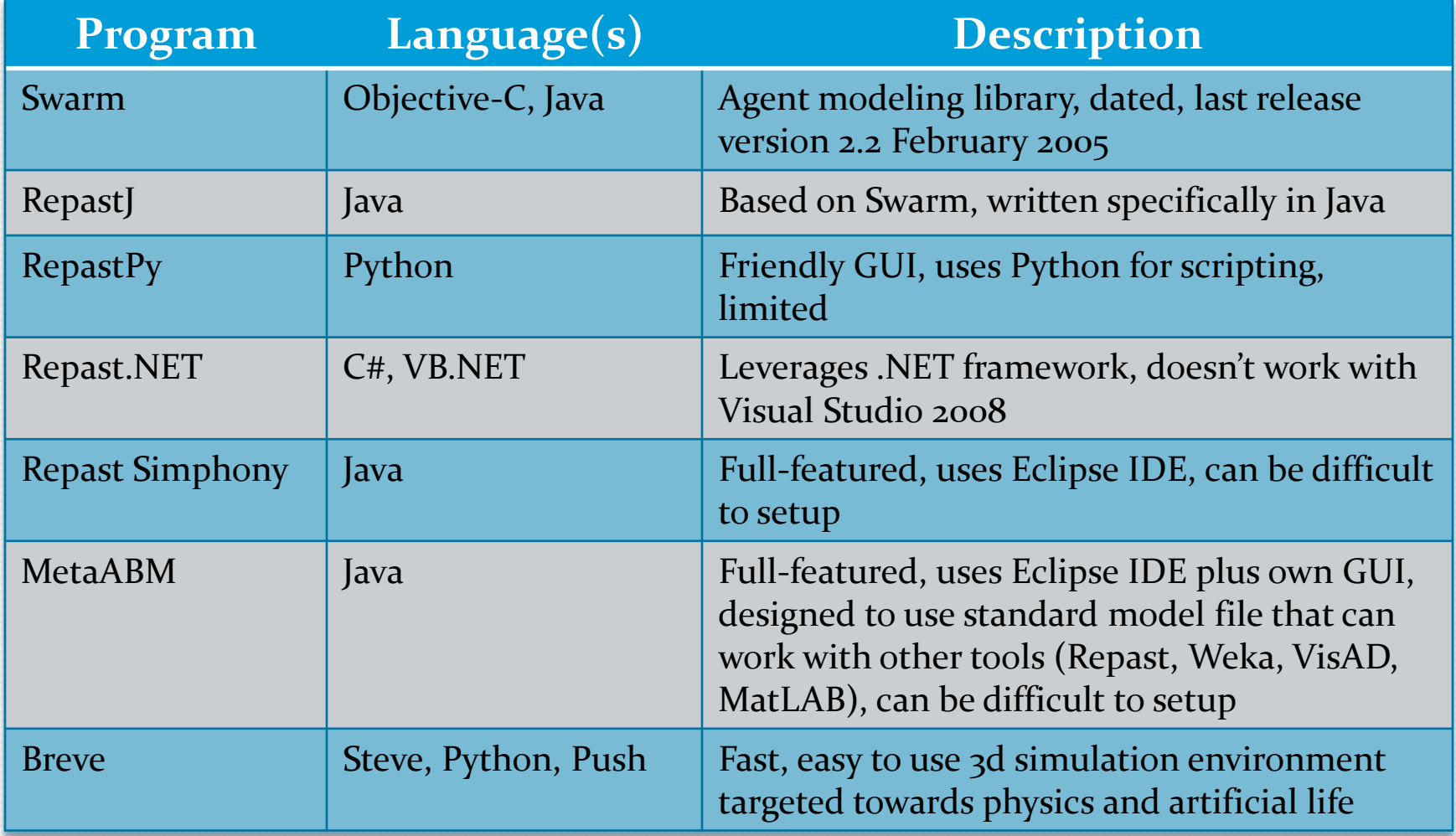

### RepastPy -- Model

#### Simple GUI which generates Java classes

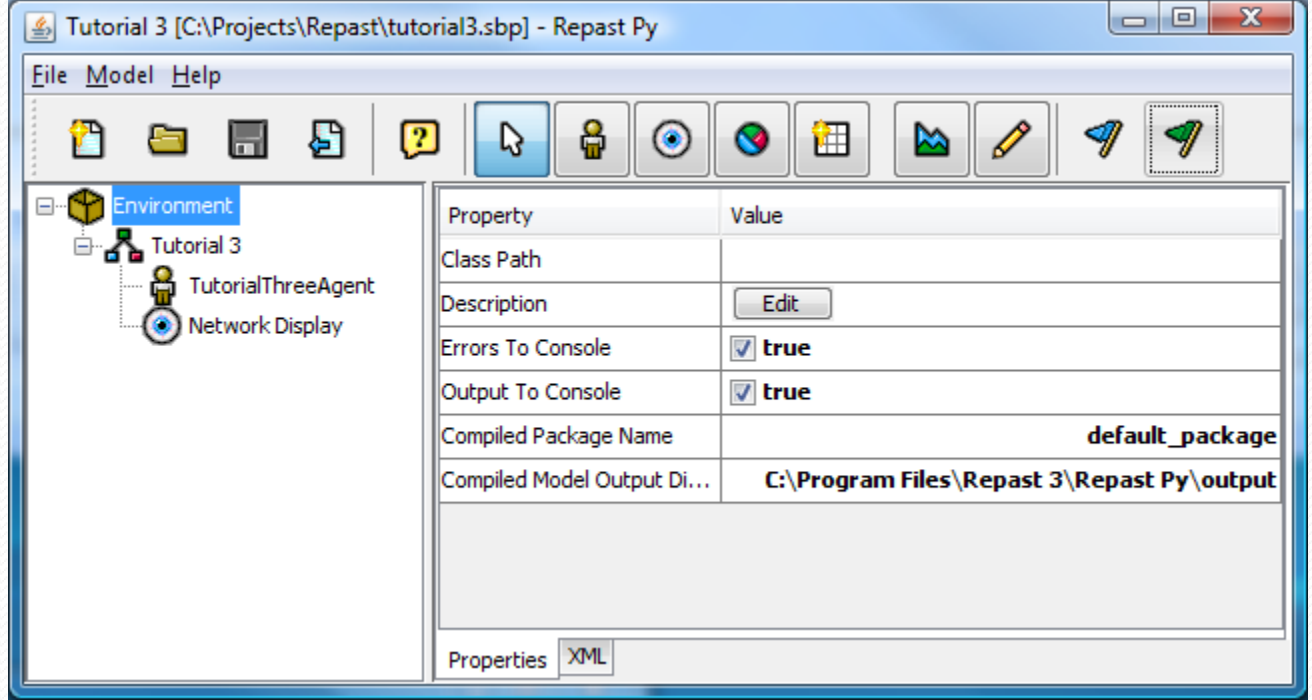

### RepastPy – Agent

#### Simple Python scripting for behaviors

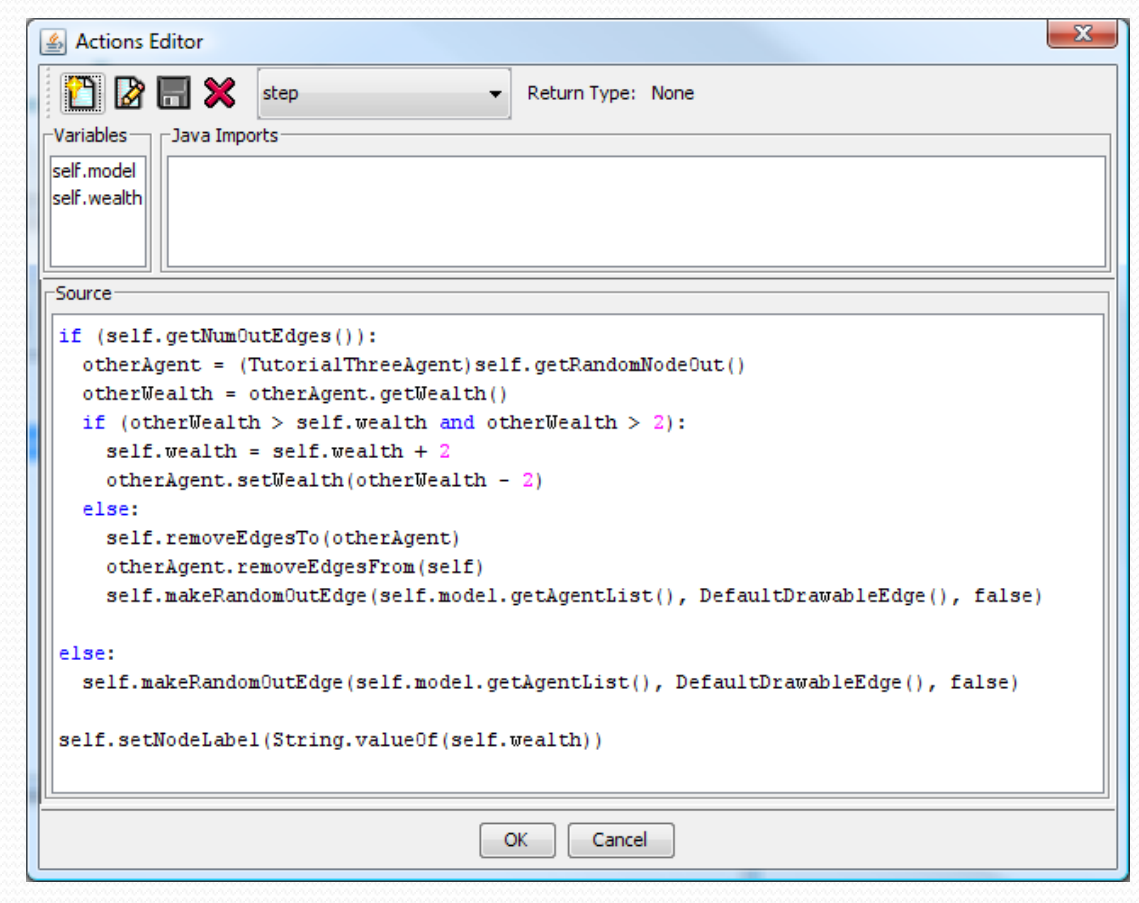

#### Repast Simphony

#### • Uses Java + Groovy to compile an application

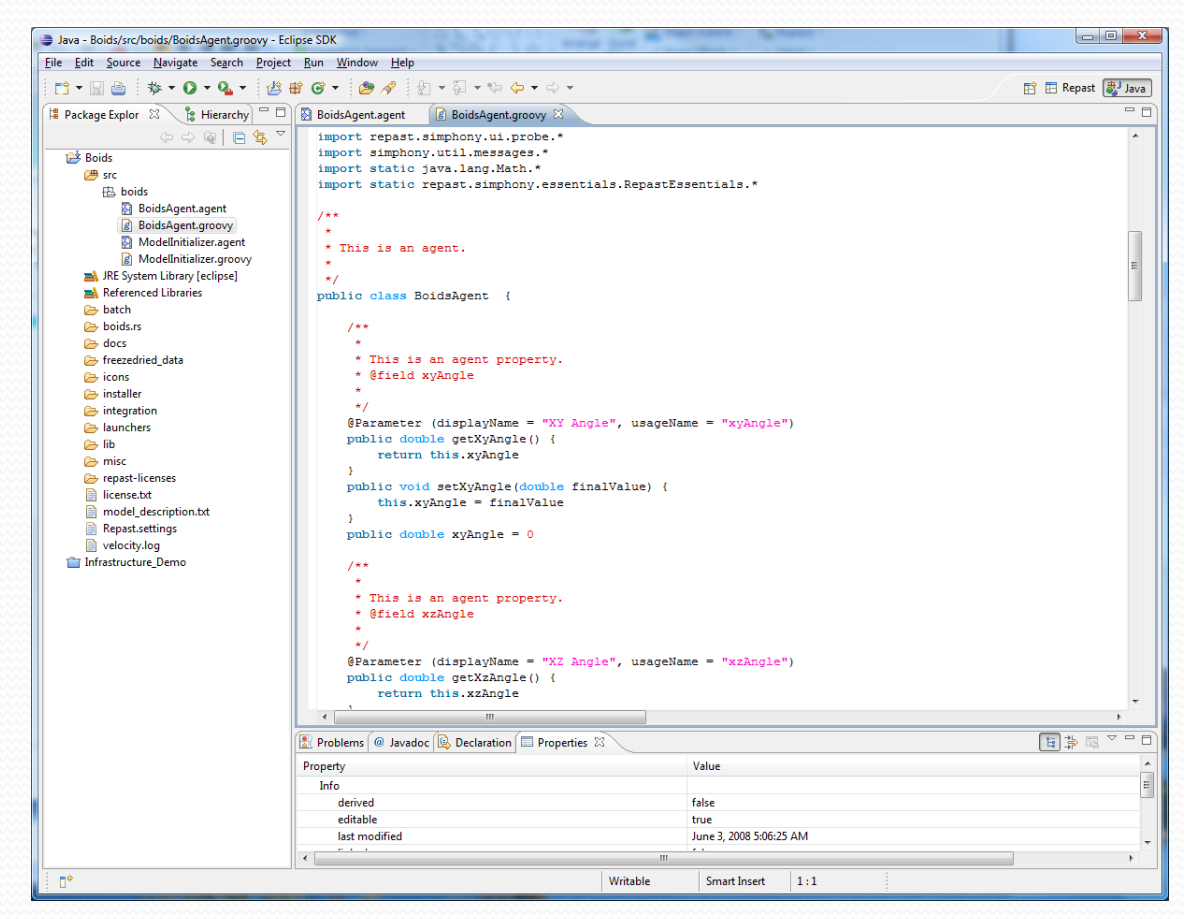

# **Boids**

- A kind of 3D Life simulation producing chaotic behavior. The rules are:
	- 1. Boids try to fly towards the center of mass of neighboring boids (usually, the perceived CoM with respect to that particular boid)
	- 2. Boids try to keep a small distance away from other objects (including other boids)
	- 3. Boids try to match velocity with near boids (perceived velocity of neighbors)

#### A Simphony of Boids

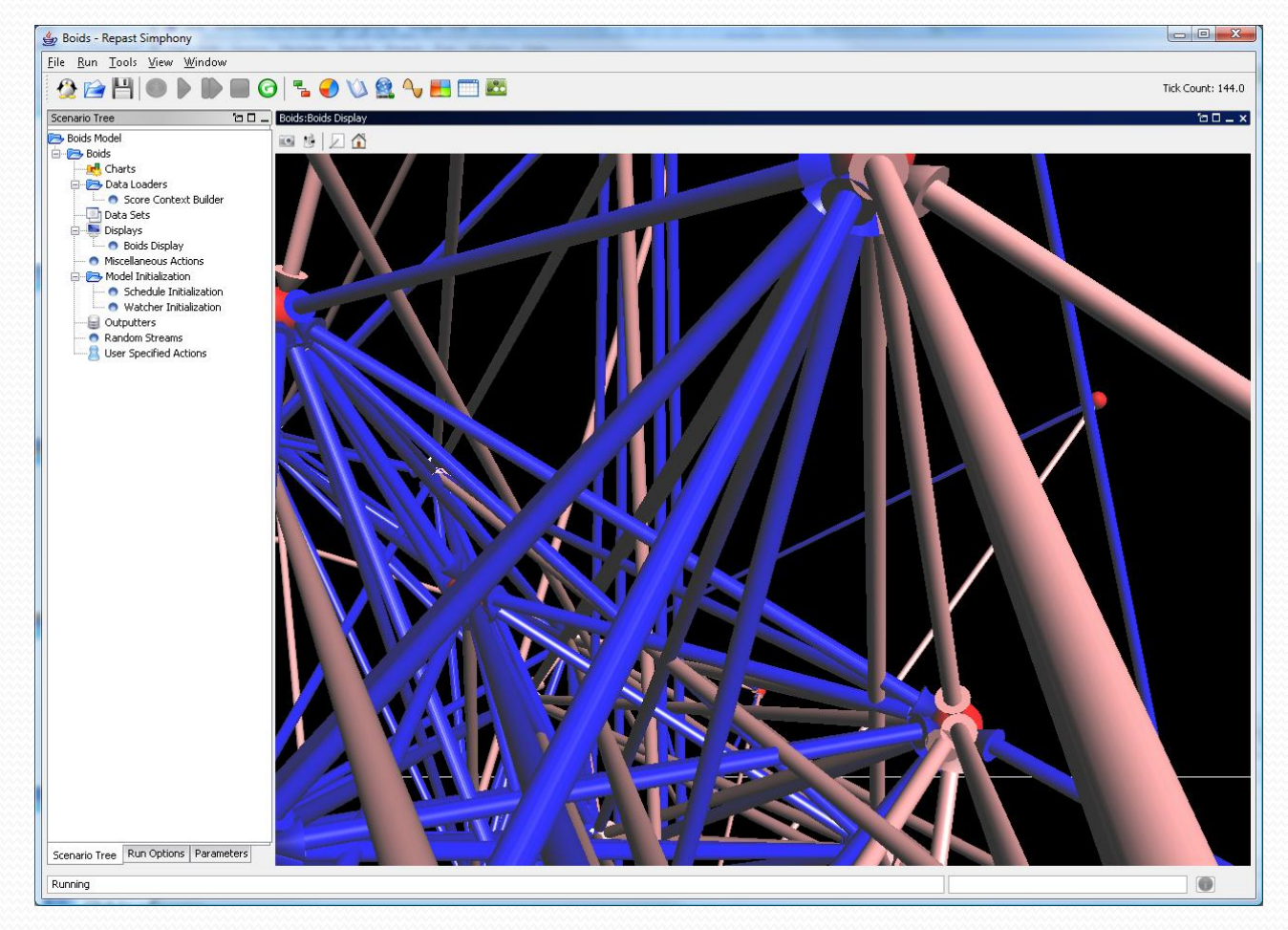

# breve – basic Controller/Agent structure (Python)

import breve

class HelloWorld( breve.Control ): def \_\_init\_\_( self ): breve.Control.\_\_init\_( self )

def iterate( self ): print '''Hello, world!''' breve.Control.iterate( self )

breve.HelloWorld = HelloWorld

# Create an instance of our controller object to initialize the simulation HelloWorld()

# breve - basic Controller/Agent structure (steve)

@include "Control.tz"

Controller HelloWorld.

Control: HelloWorld { + to iterate: print "Hello, world!". super iterate.

#### breve - Gravity & 3D collisions

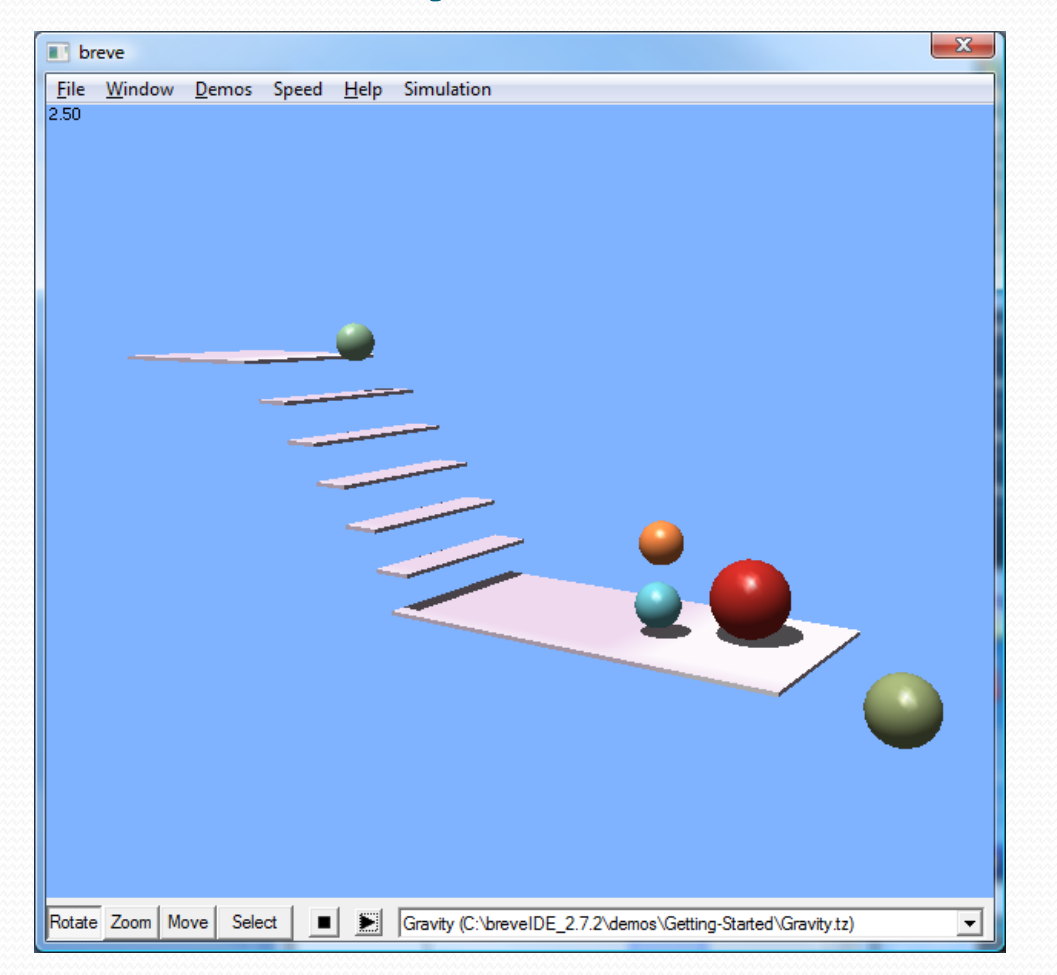

## breve - Gray Scott model of reaction diffusion

#### Equations:

$$
\frac{\partial u}{\partial t} = r_u \nabla^2 u - uv^2 + f(1 - u)
$$
  

$$
\frac{\partial v}{\partial t} = r_v \nabla^2 v + uv^2 - (f + k)v
$$

#### **Chemical Reaction:**

$$
\begin{array}{ccc}\nU + 2V & \rightarrow & 3V \\
V & \rightarrow & P\n\end{array}
$$

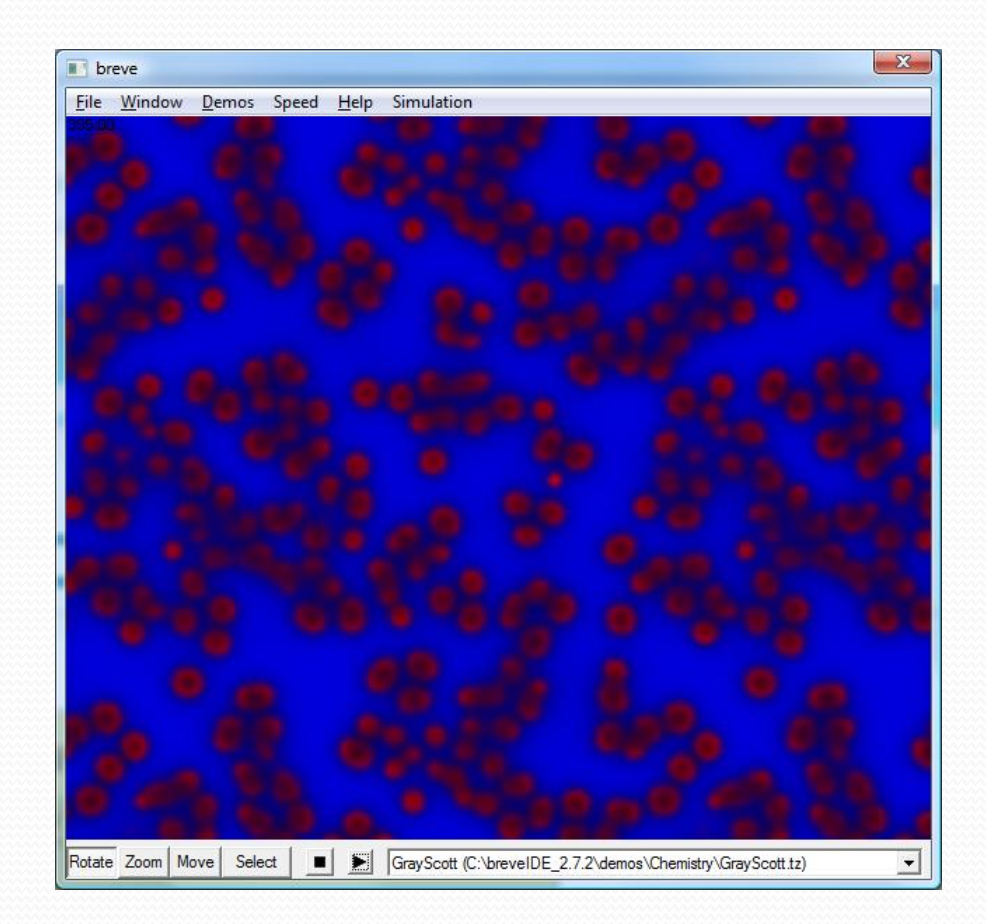

#### breve - Capture the Flag

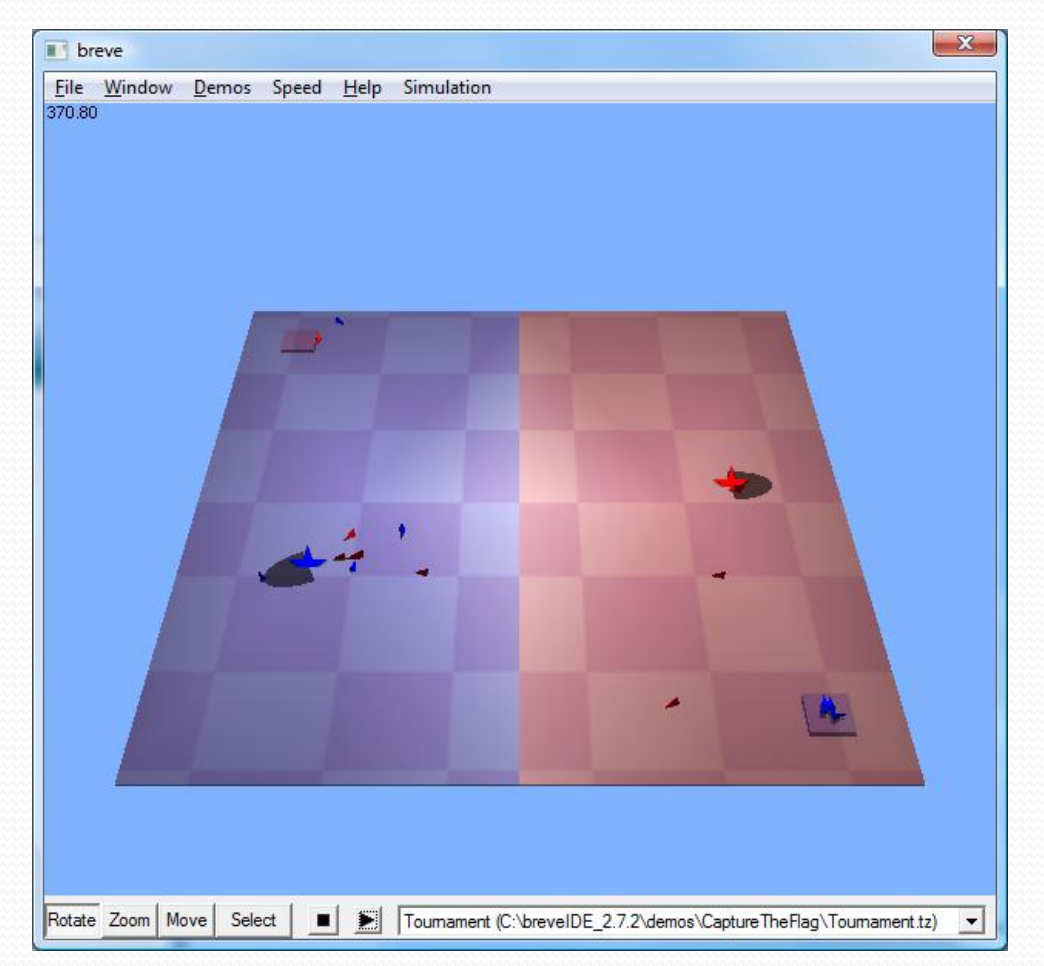

#### breve - boids to evolving swarms

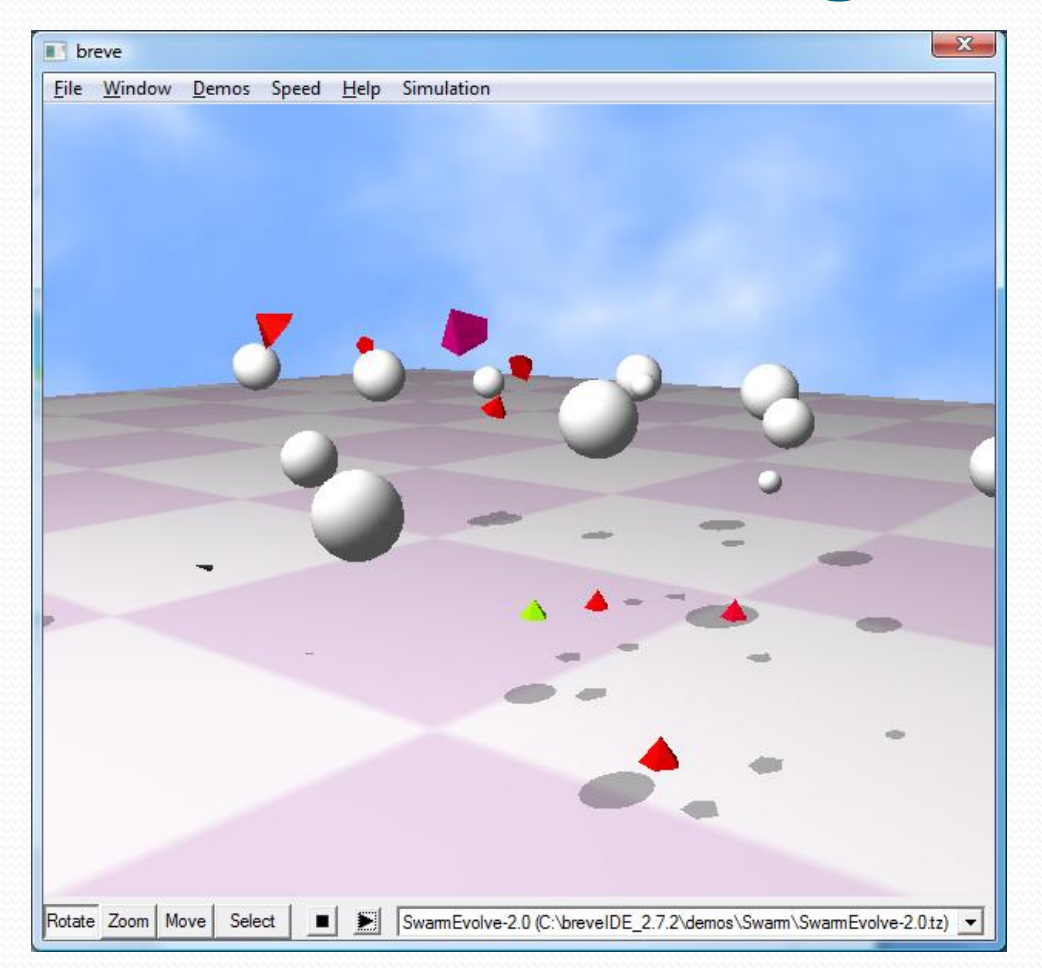

### Evolving swarms

In addition to the behaviors of boids, swarm agents:

- Seek out food, which randomly teleports around
- Feed their friends with excess food
- Reproduce when energy (food) hits certain threshold
- Die when they run out of energy, or reach maximum age
- Land on the ground, rest, fly around again
- Mutate in such a way as to improve/reduce reproduction

So how to you mutate code that must be pre-defined?

## Push

Genetic programming – random crossover and mutation of computer programs

- Doesn't work for most computer languages, since they typically have rigid syntax:
- This makes sense:
- $L = [math,exp(va])$  for val in eigenvalues]
- This does not:

eigenvalues  $\vert$  in math.exp(val) =  $\vert$   $\vert$  for

# Push

- Programs made up of: instructions, literals, and sublists
- Push program is an expression, entirely placed on the stack and evaluated recursively according to these rules:
	- 1. If P is an instruction then execute it
	- 2. Else if P is a literal then push it on to the stack
	- 3. Else (P must be a list) sequentially execute each of the Push programs in P

# Sample Push program and execution

( 2 3 INTEGER. \* 4.1 5.2 FLOAT.+ TRUE FALSE BOOLEAN.OR )

- Pushing onto the stack from left to right, we then pop the stack right to left :
- First run is: BOOLEAN.OR FALSE TRUE = (TRUE) (BOOLEAN stack)
- Next we have: FLOAT. $+$  5.2 4.1 = (9.3) (FLOAT stack)
- Finally we have INTEGER.\*  $2 \frac{3}{5} = (6)$  (INTEGER stack)

Note that each stack has its own type, the stack-based typing system puts each instruction on its own type of stack, so that any combination remains semantically valid. We could re-order all of these stacks without issue.

The main trick is to devise programs that actually produce changeable behaviors in the agents, so they can be selected for or against

### References

- "Agent-based model," *Wikipedia, the free encyclopedia*, [http://en.wikipedia.org/wiki/Agent\\_based\\_modeling](http://en.wikipedia.org/wiki/Agent_based_modeling).
- Christian Castle and Andrew Crooks, *Principles and Concepts of Agent-Based Modelling for Developing Geospatial Simulations*, UCL Working Papers Series (UCL Centre for Advanced Spatial Analysis, September 2006), [http://www.casa.ucl.ac.uk/working\\_papers/paper110.pdf.](http://www.casa.ucl.ac.uk/working_papers/paper110.pdf)
- "Main Page SwarmWiki," [http://www.swarm.org/index.php?title=Main\\_Page.](http://www.swarm.org/index.php?title=Main_Page)
- *Repast Agent Simulation Toolkit*, [http://repast.sourceforge.net/.](http://repast.sourceforge.net/)
- Miles Parker, *metaABM*, <http://metaabm.org/docs/index.html>.
- Jon Klein, *breve: a 3d Simulation Environment for Multi-Agent Simulations and Artificial Life* (Hampshire College), [http://www.spiderland.org/.](http://www.spiderland.org/)
- Craig Reynolds, "Boids (Flocks, Herds, and Schools: a Distributed Behavioral Model)," *Boids, Backround and Update*, [http://www.red3d.com/cwr/boids/.](http://www.red3d.com/cwr/boids/)
- Abelson et al., "Gray Scott Home Page," *Gray Scott Model of Reaction Diffusion*, http://www.swiss.ai.mit.edu/projects/amorphous/GrayScott/.
- Jon Klein, ""Push": a Language for Evolutionary Computation Integrated With breve | breve," http://www.spiderland.org/node/2759.
- Lee Spector, *Push, PushGP, and Pushpop* (School of Cognitive Science: Hampshire College), http://hampshire.edu/lspector/push.html.